# Excel にある一変量統計関数

## 青木繁伸

### 2020 年 3 月 17 日

# 1 **目的**

Excel にある一変量統計関数を R で定義する。

# 2 **使用法**

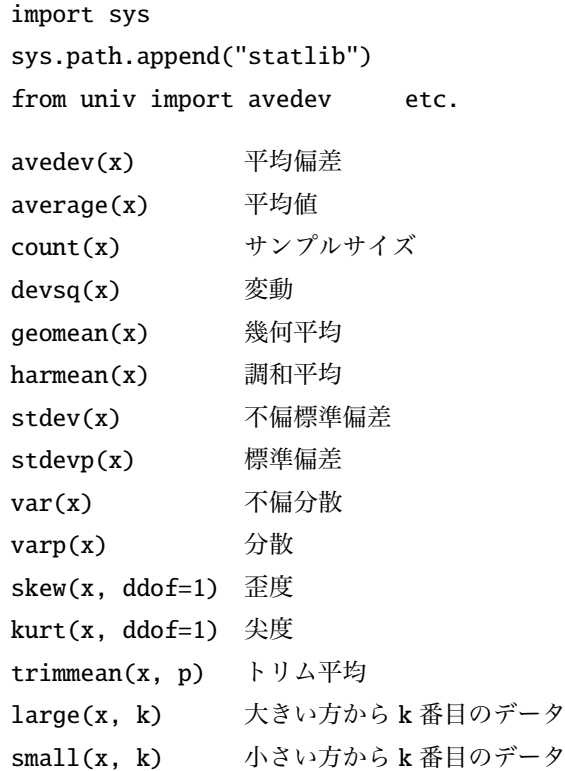

### 2.1 **引数**

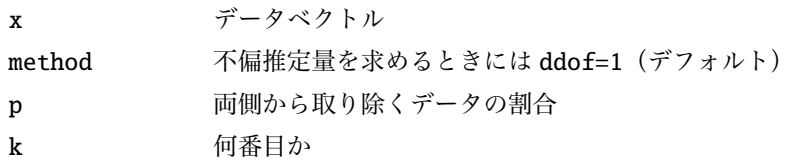

#### 2.2 **戻り値の名前**

戻り値は,それぞれの関数で計算される統計量

#### 3 **使用例**

```
import sys
sys.path.append (" statlib ")
from univ import avedev, average, count, devsq, geomean, harmean,
   stdev, stdevp, var, varp, skew, kurt, trimmean, large, small
from scipy.stats import describe
x = [1, 2, 3, 4, 5, 6, 7, 8, 9, 10, 20]nobs0 , minmax0 , mean0 , variance0 , skewness0 , kurtosis0 = describe(x,
   ddof = 0nobs1 , minmax1 , mean1 , variance1 , skewness1 , kurtosis1 = describe(x,
   ddof = 1)
```

```
avedev(x)
```
3.619834710743801

print(average(x), mean0, mean1)

6.818181818181818 6.818181818181818 6.818181818181818

print(count(x), nobs0 , nobs1)

11 11 11

devsq(x)

273.6363636363636

from scipy.stats import gmean print(geomean(x), gmean(x))

5.183433701120851 5.183433701120851

from scipy.stats import hmean print(harmean(x), hmean(x))

3.692553616624484 3.692553616624484

print(stdevp(x), stdev(x))

4.987587899761892 5.231026320296655

import numpy as np  $print(np.stdout), np.stdout, ddef=1))$ 

4.987587899761892 5.231026320296655

```
from scipy.stats import tstd
print(tstd(x, ddof=0), tstd(x, ddof=1)) # ddof=1 がデフォルト(?), トリ
   ム 指 定 が な い 場 合 は 全 数 対 象
```
4.987587899761892 5.231026320296655

print(varp(x), var(x))

24.876033057851238 27.363636363636363

print(variance0, variance1) # ddof=1 がデフォルト

24.876033057851238 27.363636363636363

 $print(skew(x, ddof=0), skew(x))$ 

1.422437762739346 1.6576281239248674

print(skewness0 , skewness1 ) # ddof **の 補 正 は な い**

1.4224377627393465 1.4224377627393465

```
import scipy.stats as st
print(st.skew(x), st.skew(x, bias=False)) # bias=False は ddof=1 と同
   じ 意 味
```
1.4224377627393465 1.657628123924868

 $print(kurt(x, ddef=0), kurt(x))$ 

1.7438878158077706 3.739813026346284

print(kurtosis0 , kurtosis1 ) # ddof **の 補 正 は な い**

1.7438878158077733 1.7438878158077733

```
from scipy.stats import kurtosis
print( kurtosis (x), kurtosis (x, bias=False )) # bias=False は ddof =1 と
   同 じ 意 味
```
1.7438878158077733 3.7398130263462876

```
from scipy.stats import tmean
print( trimmean (x, 0.2) , tmean(x, limits =(2, 10))) # 指 定 方 法 が 異 な る
```
6.0 6.0

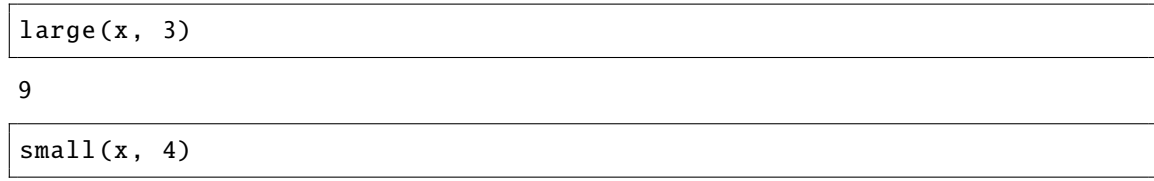

4